# <span id="page-0-0"></span>System-Level Programming

### 29 Signals

#### J. Kleinöder, D. Lohmann, V. Sieh, P. Wägemann

Lehrstuhl für Informatik 4 Systemsoftware

Friedrich-Alexander-Universität Erlangen-Nürnberg

Summer Term 2024

<http://sys.cs.fau.de/lehre/ss24>

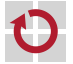

- <span id="page-1-0"></span>A microcontroller can react to concurrent events (interrupts) with п so-called interrupt service routines.
- A similar concept exists on the level of processes: signals П

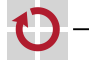

## Signals (2)

Interrupt: asynchronous signal triggered by an "external" event

- CTRL-C was pressed on the keyboard
- timer expired **I**
- child process terminated
- ...

Exception: synchronous signal triggered by an activity of a process

- access to invalid memory addresses
- illegal machine instruction **I**
- division by 0
- writing to a closed communication connection
- ...

Communication: a process sends an event to another process

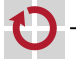

29-Signale\_en

 $\overleftarrow{\mathrm{e}}$ 29-Signale

# Signals (3)

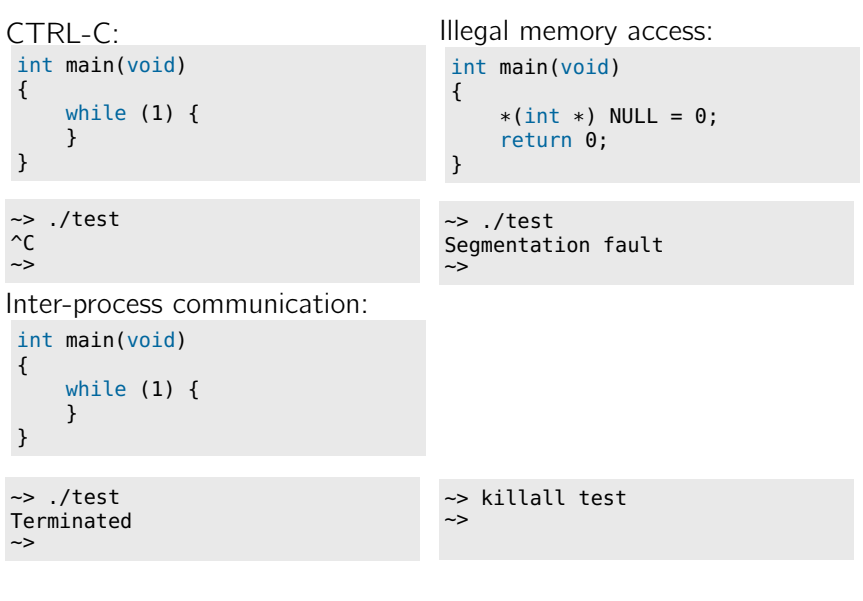

#### abort:

creates a core dump (contents from memory and registers are saved in the file ./core) and terminates the process default setting for all exceptions (to make debugging easier)

#### exit:

terminates the process (without core dump) default setting for e. g., CTRL-C, kill signal

#### ignore:

...

signal gets ignored

default setting for all "unimportant" signals (e. g., child process terminated, size of the terminal window has changed)

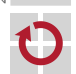

#### handler:

...

call to a signal handler function, continuation afterwards no default setting possible since it is dependent on the program

#### stop:

stops the process default setting for stop signal

#### continue:

continues a process default setting for continue signal

Reaction can be changed with system call (sigaction).

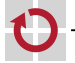

 $\overline{6}$ 29-Signale\_en29-Signale

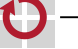

### Programming Interface

Configuration of the signal handler function (equivalent to configuring a function as ISR) #include <signal.h>

int sigaction(int sig, struct sigaction \*new, struct sigaction \*old);

```
struct sigaction contains:
void (*sa_handler)(int sig); /* handler function
                             or SIG_DFL or SIG_IGN */
sigset_t sa_mask; /* list of blocked signals while
                             handler is executed */
int sa_flags; /* 0 or SA_RESTART ... */
```
 $\overleftarrow{\mathrm{e}}$ 29-Signale\_en29-Signale

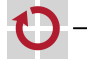

...

```
Programming Interface
   ...
   Blocking/unblocking of signals
   (equivalent to cli(), sei())
    #include <signal.h>
    int sigprocmask(int how, sigset_t *nmask, sigset_t *omask);
     SIG_BLOCK: block all given signals
     SIG_UNBLOCK: unblock all given signals
   SIG_SETMASK: set a signal mask
   Unblocking + passive waiting for signal + blocking again
П
   (equivalent to sei(); sleep\_cpu(); cli();)
    #include <signal.h>
    int sigsuspend(sigset_t *mask);
   ...
```
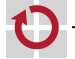

```
Programming Interface
   ...
   Creating an empty signal list
    #include <signal.h>
    int sigemptyset(sigset_t *mask);
   Creating a full signal list
П
    int sigfillset(sigset_t *mask);
   Adding one signal to an existing signal list
    int sigaddset(sigset_t *mask, int sig);
   Removing one signal from an existing signal list
H
    int sigdelset(sigset_t *mask, int sig);
```
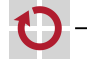

Typical signals: SIGSEGV: "Segmentation Fault" (invalid access to memory) SIGINT: "Interrupt" (CTRL-C) SIGALRM: "Alarm" (timer expired) SIGCHLD: "Child" (child process terminated) SIGTERM: "Terminate" (termination of the process; possible to handle in program) SIGKILL: "Kill" (termination of the process; impossible to handle in program)

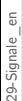

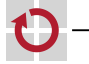

### <span id="page-10-0"></span>Signal Example 1

```
#include <signal.h>
#include <stdio.h>
#include <string.h>
#include <unistd.h>
int main(void)
{
  // Call handler when
  // CTRL-C signal is received.
  struct sigaction sa;
  sa.sa handler = handler:
  sigfillset(&sa.sa_mask);
  sa.sa_flags = 0;sigaction(SIGINT, &sa, NULL);
  for (int i = 0; ; i++) {
    printf("%d\n", i);
  }
  return 0;
}
```

```
static void handler(int sig)
{
    char s[] = "CTRL-C!\n|":
    write(STDOUT_FILENO,
           s, strlen(s));
}
(error handling omitted...)
~> ./test
 ...
146431
146432
146433
14^CCTRL-C!
6434
146435
146436
 ...
```
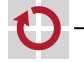

 $\sim$ 

### Signal Example 2

```
int main(void)
{
  // Call handler when
  // timer signal is received.
  struct sigaction sa;
  sa.sa handler = handler:
  sigfillset(&sa.sa_mask);
  sa.sa_flags = 0;sigaction(SIGALRM, &sa, NULL);
  // Send timer signal every sec.
  struct itimerval it;
  it.it_value.tv_sec = 1;
  it.it_value.tv_usec = 0;
  it.it\_interval.tv\_sec = 1:
  it.it_interval.tv_usec = 0;
  setitimer(ITIMER_REAL, &it, NULL);
  // Wait for timer ticks.
  sigset_t mask;
  sigemptyset(&mask);
```
while (1) sigsuspend(&mask);

```
static void handler(int sig)
{
  write(STDOUT_FILENO,
        "Tick\n", 5);
}
(error handling omitted...)
~> ./test
Tick
```
Tick Tick  $\sim$   $\sim$  $\rightarrow$ 

 $\overleftarrow{\mathrm{e}}$ 29-Signale\_en29-Signale

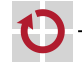

}

### Signal Example 3

```
#include <signal.h>
#include <unistd.h>
int main(void)
{
  // Call handler when
  // I/O signal is received.
  struct sigaction sa;
  sa.sa_handler = handler;
  sigfillset(&sa.sa_mask);
  sa.sa_flags = 0;
  sigaction(SIGIO, &sa, NULL);
  // Send I/O signal when
  // STDIN can be read.
  int flags = fcntl(STDIN_FILENO,
      F_GETFL);
  flags |= 0_ASYNC;
  fcntl(STDIN_FILENO, F_SETFL,
      flags):
  while (1) sleep(1);
```

```
static void handler(int sig)
{
  char buf[256];
 int len;
```

```
// Read chars from STDIN.
len = read(STDIN_FILENO, buf,
        sizeof(buf));
```

```
// Handle chars in buf.
```
... }

(error handling omitted...)

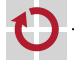

 $\overleftarrow{\mathrm{e}}$ 29-Signale\_en29-Signale

}

- <span id="page-13-0"></span>Signals create **concurrency** inside processes
- Resulting problems are analogous to concurrency of interrupts on a ⊓ microcontroller platform
- For example: lost update, lost wakeup, ... п

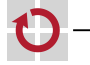

### Example of Concurrency

```
int main(void) {
  struct sigaction sa;
  struct itimerval it;
  /* Setup timer tick handler. */
  sa.sa handler = tick:
  sa.sa_flaqs = 0;
  sigfillset(&sa.sa_mask);
  sigaction(SIGALRM, &sa, NULL);
  /* Setup timer. */
  it.it_value.tv_sec = 1;
  it.it_value.tv_usec = 0:
  it.it_interval.tv_sec = 1;
  it.it\_interval.tv_usec = 0:
  setitimer(ITIMER_REAL, &it, NULL);
  /* Print time while working. */<br>while (1) {
                          \downarrow signal here
    int s = sec, m = min, h = hour:
    printf("%02d:%02d:%02d\n", h, m, s);
    do_work();
  }
}
```

```
volatile int hour = 0;
volatile int min = 0;
volatile int sec = 0;
static void tick(int sig) {
  sec++;
  if (60 \leq sec) {
    sec = 0: min++:}
  if (60 \le \min) {
    min = 0; hour++;
  }
  if (24 \leq hour) {
    hour = 0:
  }
}
~> ./test
...
23:59:59
00:59:59 \leftarrow \text{problem here!}00:00:00
...
```
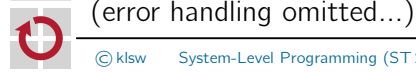

 $\overline{6}$ 29-Signale\_en29-Signale

### Solution for the Concurrency Example

```
1. Solution 2. Solution
sigset_t nmask, omask;
/* Block STGALRM. */sigemptyset(&nmask);
sigaddset(&nmask, SIGALRM);
sigprocmask(SIG_BLOCK,
           &nmask, &omask);
/* Get current time. */
int s = sec, m = min, h = hour;
/* Restore signal mask. */
sigprocmask(SIG_SETMASK,
           &omask, NULL);
/* Print current time. */
printf("%02d:%02d:%02d\n",
       h, m, s);
```

```
/* Get current time. */
int s, m, h;
do {
  s = secm = min:
  h = hour;} while (s != sec
        m != minh != hour);
/* Print current time. */
printf("%02d:%02d:%02d\n",
       h, m, s);
```
More solutions exist...

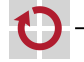

### Problems with Concurrency

Additional problem: ⊓

internal functionality of library functions unknown in general

Example 1: п

printf inserts character into a buffer

 $\Rightarrow$  use of printf in the main program *and* in the signal handler is dangerous

Example 2: п

> malloc searches list for free memory area; free inserts a block into the list

 $\Rightarrow$  use of malloc/free in the main program and in the signal handler is dangerous

- Solution: .
	- **s** signals should be blocked during the execution of **critical sections** or
	- no unknown library functions should be called from inside a signal handler function

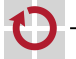

29-Signale\_en

 $\overline{6}$ 29-Signale